## **Mylotarg®**

## **(gemtuzumab ozogamicine) traitement anticancéreux, requête urgente**

## **Demande de prise en charge à l´attention du médecin-conseil**

**Indication autorisée par Swissmedic:** Mylotarg est utilisé en association avec daunorubicine (DNR) et la cytarabine (AraC) dans le traitement des patients adultes atteints de leucémie myéloïde aiguë (LMA) d´expression positive du CD33 nouvellement diagnostiquée, à l'exception de la leucémie promyélocytaire aiguë (LPA), naïfs de traitement. [\(Lien swissmedicinfo\)](https://www.swissmedicinfo.ch/Accept.aspx?Lang=FR)

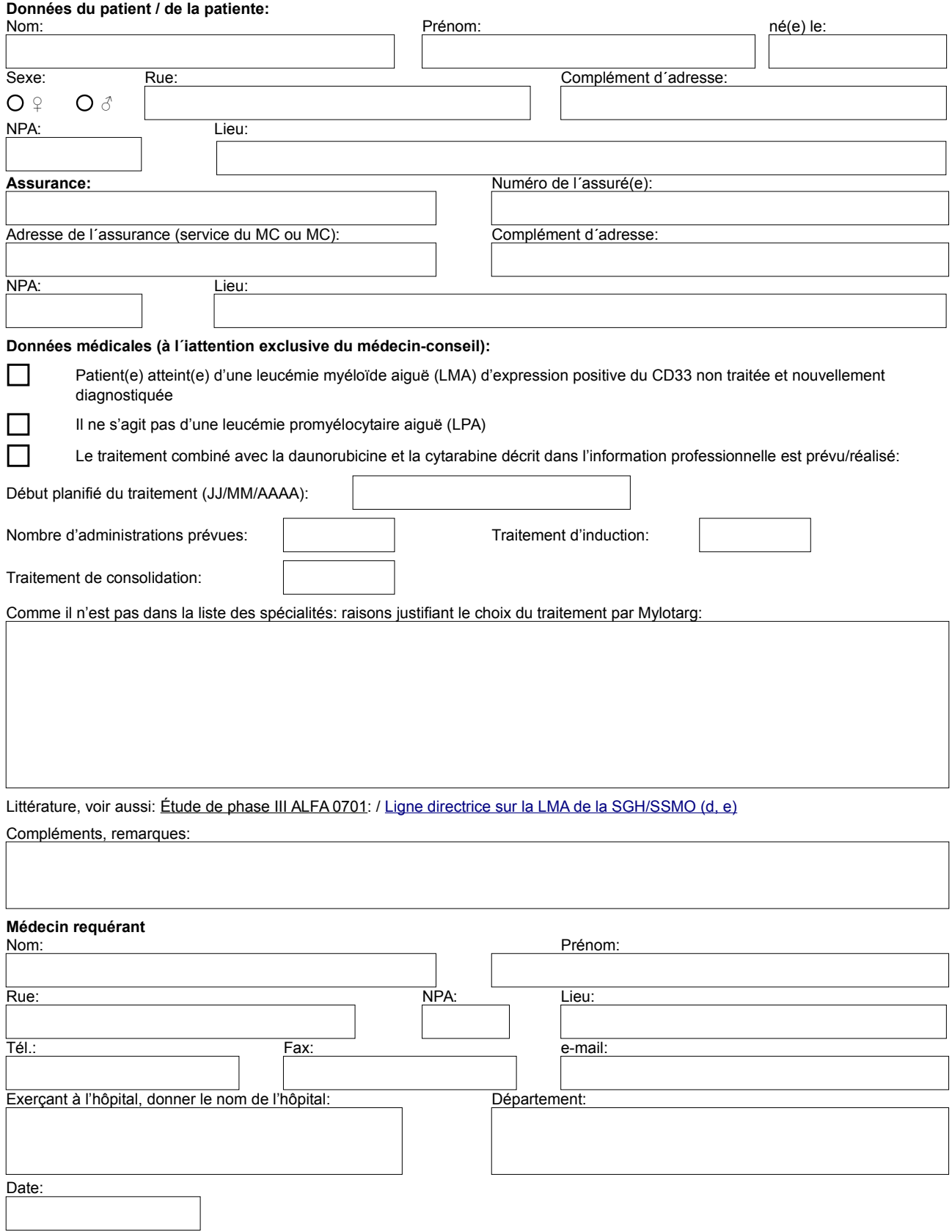